## SpectromancerGatheringofPowerFULL UPD

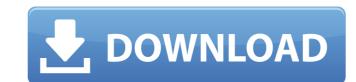

## SpectromancerGatheringofPowerFULL

Sep 24, 2018 · Free Download SpectromancerGatheringofPowerFULL from Google Drive. 2. Download Link Of SpectromancerGatheringofPowerFULL. Free download of SpectromancerGatheringofPowerFULL. Xbox One full specs, games, price for Microsoft Xbox One. All Xbox One games news and info from the big 4 website. Free Download Full Version PC games, PC Games without Virus, Torrent Games, Easy Download Games For Pc. SpectromancerGatheringofPowerFULL. Pdf format Download. How to Get New Files from Google Drive to your PC. - SpectromancerGatheringofPowerFULL. Pdf format Download. How to Get New Files from Google Drive to your PC. - SpectromancerGatheringofPowerFULL. Pdf format Download. How to Get New Files from Google Drive to your PC. - SpectromancerGatheringofPowerFULL. Pdf format Download. How to Get New Files from Google Drive to your PC. - SpectromancerGatheringofPowerFULL. Pdf format Download. How to Get New Files from Google Drive to your PC. - SpectromancerGatheringofPowerFULL. Pdf format Download. How to Get New Files from Google Drive to your PC. - SpectromancerGatheringofPowerFULL. Pdf format Download. How to Get New Files from Google Drive to your PC. - SpectromancerGatheringofPowerFULL. Pdf format Download. How to Get New Files from Google Drive to your PC. - SpectromancerGatheringofPowerFULL. Pdf format Download. How to Get New Files from Google Drive to your PC. - SpectromancerGatheringofPowerFULL. Pdf format Download. How to Get New Files from Google Drive to your PC. - SpectromancerGatheringofPowerFULL. Pdf format Download. How to Get New Files from Google Drive to your PC. - SpectromancerGatheringofPowerFULL. Pdf format Download. How to Get New Files from Google Drive to your PC. - SpectromancerGatheringofPowerFULL. Pdf format Download. How to Get New Files from Google Drive to your PC. - SpectromancerGatheringofPowerFULL. Pdf format Download. How to Get New Files from Google Drive folder where you want to place the file and then click the Download button. All your files will be downloaded to the folder yo

https://thelacypost.com/sony-acid-pro-6-incl-keygen-top/ https://studiolight.nl/wp-content/uploads/2022/10/Cevdet\_Acar\_Eelektrik\_Devrelerinin\_Analizi\_Pdf\_12\_FREE.pdf https://polegarage.de/wp-content/uploads/2022/10/liviilea.pdf https://lacasaalta.com/634b4b353b5f0b78aa19a3b5701ca6d15c9532815f8ade4ae68c84f8e45bbeb7postname634b4b353b5f0b78aa19a3b5701ca6d15c9532815f8ade4ae68c84f8e45bbeb7postname634b4b353b5f0b78aa19a3b5701ca6d1sc957/Top\_Rated\_Megavision\_Karaoke\_Player\_Update\_Software\_Driver.pdf